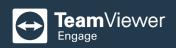

## TeamViewer Engage

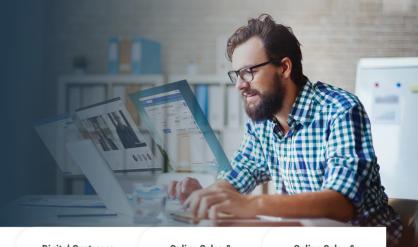

| Features Offered                                                                                                    | Conversational<br>Commerce Enterprise | Digital Customer<br>Service Enterprise | Digital Customer<br>Service Business | Online Sales &<br>Consultation Enterprise | Online Sales &<br>Consultation Business |
|----------------------------------------------------------------------------------------------------|---------------------------------------|----------------------------------------|--------------------------------------|-------------------------------------------|-----------------------------------------|
| Live Chat                                                                                                    |                                       |                                        |                                      |                                           |                                         |
| Customizable chat widget (color, texts) Create a custom design for your chat widget.                                                                                         | <b>✓</b>                              | <b>~</b>                               | ~                                    | ×                                         | ×                                       |
| <b>Multiple chat widgets</b> Create and use multiple designs for your chat widget.                                                                                           | ~                                     | ~                                      | ×                                    | ×                                         | ×                                       |
| Manage chat widget visibility Define, when your chat widget should be visible for customers and when not.                                                                    | ~                                     | ~                                      | ×                                    | ×                                         | ×                                       |
| Customer-facing white-<br>labeling for chat widget<br>Remove TeamViewer branding.                                                                                            | ~                                     | ~                                      | ×                                    | ×                                         | ×                                       |
| Live Chat - Conversation                                                                                                    | n Management                          |                                        |                                      |                                           |                                         |
| <b>Opening times</b> Define different opening times for different time zones.                                                                                                | unlimited                             | unlimited                              | Up to 1                              | ×                                         | ×                                       |
| Maximum concurrent conversations for agents Define how many chat conversations can be assigned to a single agent at the same time.                                           | ~                                     | ~                                      | ×                                    | ×                                         | ×                                       |
| Conversation queue Queue incoming conversations once your team reached its full capacity of concurrent conversations.                                                        | ~                                     | ~                                      | ×                                    | ×                                         | ×                                       |
| Feedback form for customer and agent  Allow customers to provide feedback after chat interactions. Allow agents to summarize and categorize conversations once they're done. | ~                                     | ~                                      | ~                                    | ×                                         | ×                                       |
| Chat templates Create pre-built response templates that are available to team members so they can resolve conversations faster and in consistent language.                   | ~                                     | ~                                      | ×                                    | ×                                         | ×                                       |
| Forms Create individual forms to e.g. allow customers to leave a request even though your team is not available.                                                             | ~                                     | ~                                      | ~                                    | ×                                         | ×                                       |
| Routing Rules (skill-based) Redirect incoming conversations to the right team member.                                                                                        | ~                                     | ~                                      | ×                                    | ×                                         | ×                                       |
| SLA Rules  Define rules how to prioritize incoming conversations and set goals for initial replies.                                                                          | ~                                     | ~                                      | ×                                    | ×                                         | ×                                       |

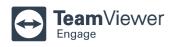

| Chatbots                                                                                                    |                                   |                                   |          |                                   |          |
|----------------------------------------------------------------------------------------------------|-----------------------------------|-----------------------------------|----------|-----------------------------------|----------|
| Number of chatbots                                                                                                    | unlimited                         | unlimited                         | Up to 3  | ×                                 | ×        |
| Targeted outbound<br>messages<br>Define conditions when Chatbots<br>shall engage with customers.                                                                                             | ✓                                 | <b>✓</b>                          | <b>✓</b> | ×                                 | ×        |
| Visual chatbot builder Create chatbots with our visual interface.                                                                                                    | ~                                 | ~                                 | ~        | ×                                 | ×        |
| Enable/disable customer inputs Precisely define when customers have to follow the flow of the Chatbot conversation using buttons and when they're able to send individual messages.          | ~                                 | <b>✓</b>                          | <b>✓</b> | ×                                 | ×        |
| Video Chat & Video Cons                                                                                                    | sultation                         |                                   |          |                                   |          |
| Video Chat (standalone with link) Use the Video Chat via link invitation (encapsulated from your website).                                                                                   | ✓                                 | ×                                 | ×        | <b>✓</b>                          | ~        |
| Video Chat (embedded into<br>website)<br>Embed the Video Chat on your<br>website.                                                                                                    | ~                                 | ~                                 | ~        | ×                                 | ×        |
| Customer-facing white-<br>labeling for Video Chat<br>Adjust colors, visible logos and<br>more to match your corporate<br>design.                                                             | ~                                 | ~                                 | ×        | ×                                 | ×        |
| Screensharing                                                                                                    | <b>✓</b>                          | <b>✓</b>                          | <b>✓</b> | <b>✓</b>                          | <b>~</b> |
| Whiteboard                                                                                                    | ✓                                 | ×                                 | ×        | ✓                                 | ~        |
| eSignature API Use our API to have the ability to integrate your exisiting eSignature solution with TeamViewer Engage (disclaimer: depends on the capabilities of your eSignature solution). | ~                                 | ×                                 | ×        | ~                                 | ×        |
| eSignature Use TeamViewer Engage's standard solution for qualified electronic signatures.                                                                                                    | Available as addon:<br>eSignature | Available as addon:<br>eSignature | ×        | Available as addon:<br>eSignature | ×        |
| Feedback feature Trigger customizable feedback forms after Video Chat interactions.                                                                                                    | ~                                 | <b>✓</b>                          | <b>✓</b> | ~                                 | ~        |
| Compliance Recordings Record the whole consultation (video, audio, screen sharing, whiteboard) to meet compliance policies.                                                                  | ~                                 | ~                                 | ×        | ~                                 | ×        |
| Embedded Co-Browsing                                                                                                    |                                   |                                   |          |                                   |          |
| Highlight screen elements                                                                                                    | <b>✓</b>                          | <b>✓</b>                          | <b>✓</b> | ×                                 | ×        |
| Take over control of customer's web session                                                                                                    | <b>✓</b>                          | <b>✓</b>                          | ×        | ×                                 | ×        |

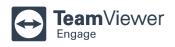

| Embedded Co-Browsing                                                                                                    |          |          |   |          |          |
|----------------------------------------------------------------------------------------------------|----------|----------|---|----------|----------|
| Basic Privacy Masking Choose which data shall be transmitted and which should not. Choose from base filters such as input fields, numbers, or all content.       | <b>√</b> | ✓        | ~ | ×        | ×        |
| Advanced Privacy Masking In addition to the basic privacy masking, you can specifically white or black list parts of your website through HTML/CSS selectors.    | ~        | ~        | × | ×        | ×        |
| Feedback feature Gather customer feedback after every Co-Browsing interaction.                                                                                   | <b>✓</b> | ~        | ~ | ×        | ×        |
| Compliance Recordings Record the whole Co-Browsing interaction to meet compliance policies.                                                                      | ~        | ~        | × | ~        | ×        |
| Universal Co-Browsing                                                                                                    |          |          |   |          |          |
| <b>Highlight screen elements</b> Monitor and analyze your website's uptime and make sure it is available for everyone.                                           | <b>~</b> | ×        | × | <b>✓</b> | ×        |
| Change control from/to user Decide who owns control of the shared browser session.                                                                               | ~        | ×        | × | <b>✓</b> | ×        |
| Basic Privacy Masking Choose which data shall be transmitted and which should not. Choose from base filters such as input fields, numbers, or all content.       | <b>✓</b> | ×        | × | <b>✓</b> | ×        |
| Advanced Privacy Masking In addition to the basic privacy masking, you can specifically white or black list parts of your website through HTML/CSS selectors.    | <b>✓</b> | ×        | × | ~        | ×        |
| Compliance Recordings Record the whole Co-Browsing interaction to meet compliance policies.                                                                      | ~        | ~        | × | <b>✓</b> | ×        |
| <b>Document Co-Browsing</b>                                                                                                    |          |          |   |          |          |
| Highlight screen elements                                                                                                    | ✓        | ×        | × | <b>✓</b> | ~        |
| Customer and agent can fill in document                                                                                                    | ✓        | ×        | × | <b>✓</b> | <b>✓</b> |
| Compliance Recordings Record the whole Co-Browsing interaction to meet compliance policies.                                                                      | <b>✓</b> | <b>✓</b> | × | <b>✓</b> | ×        |
| Appointment Scheduling                                                                                                    |          |          |   |          |          |
| Email invites                                                                                                    | <b>✓</b> | ×        | × | <b>✓</b> | <b>✓</b> |
| Calendar synchronization (MS Outlook) Synchronize your MS Outlook calendar by default. Further synchronizations with other calendar apps available upon request. | <b>✓</b> | ×        | × | ~        | ✓        |
| Appointment Booker  Allow customers to book available consultation appointments with team members.                                                               | <b>~</b> | ×        | × | <b>✓</b> | ~        |

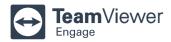

| Reporting & Analytics                                                                                                    |                                   |                                   |                                   |                                   |   |
|----------------------------------------------------------------------------------------------------|-----------------------------------|-----------------------------------|-----------------------------------|-----------------------------------|---|
| Basic Dashboards<br>Monitor basic, predefined KPIs.                                                                                              | ~                                 | <b>✓</b>                          | ~                                 | ~                                 | ~ |
| Customizable Dashboards Create individual Dashboards with the KPIs you want to monitor.                                                          | ~                                 | <b>✓</b>                          | ×                                 | ~                                 | × |
| Exportable Reports Export reports in CSV format.                                                                                                 | <b>~</b>                          | <b>✓</b>                          | ×                                 | ~                                 | × |
| Integrations                                                                                                    |                                   |                                   |                                   |                                   |   |
| Custom Integrations Get in touch with us to discuss integrations into your existing CRM, call center or other solutions.                         | <b>~</b>                          | <b>✓</b>                          | ×                                 | <b>~</b>                          | × |
| TeamViewer Remote Access Integrate TeamViewer Remote Access into your TeamViewer Engage interface.                                               | Available as addon:<br>TeamViewer | Available as addon:<br>TeamViewer | Available as addon:<br>TeamViewer | ×                                 | × |
| Enterprise Features                                                                                                    |                                   |                                   |                                   |                                   |   |
| On-premise deployment                                                                                                    | ~                                 | ✓                                 | ×                                 | ~                                 | × |
| Single Sign-on                                                                                                    | ~                                 | ✓                                 | ×                                 | ~                                 | × |
| Agent-facing platform white labeling Change logos and more within TeamViewer Engage to fit your brand.                                           | ~                                 | ✓                                 | ×                                 | ~                                 | × |
| Custom permissions and roles Create roles, assign them to your team members and manage exactly which member or team has access to which feature. | ~                                 | <b>✓</b>                          | ✓                                 | ~                                 | ~ |
| Mobile App Integration (A                                                                                                    | android & iOS)                    |                                   |                                   |                                   |   |
| for Live Chat and Chatbots<br>Integrate Live Chat and Chatbots<br>into your mobile iOS or Android app<br>with our Mobile SDK.                    | Available as addon:<br>Mobile SDK | Available as addon:<br>Mobile SDK | ×                                 | Available as addon:<br>Mobile SDK | × |
| for Co-Browsing Integrate Co-Browsing into your mobile iOS or Android app with our Mobile SDK.                                                   | Available as addon:<br>Mobile SDK | Available as addon:<br>Mobile SDK | ×                                 | Available as addon:<br>Mobile SDK | × |
| for Video Chat<br>Integrate Video Chat into your<br>mobile iOS or Android app with<br>our Mobile SDK.                                            | Available as addon:<br>Mobile SDK | Available as addon:<br>Mobile SDK | ×                                 | Available as addon:<br>Mobile SDK | × |